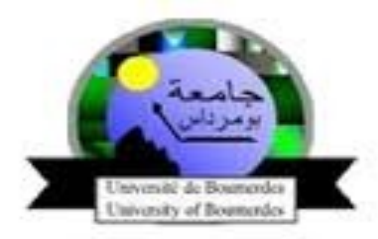

M'Hamed BOUGARA university Institute of Electrical and Electronic Engineering (IGEE)

### **EE 121. Office suite**

### **Lecture 3: Introduction to programming and C programming language**

**Dr. F. Kerouh**

**Electronics Department**

**IGEE, UMBB**

# **Part III. Program looping**

### III.1 Conditional

- $-$  if (expr)  $\{ \dots \}$  else  $\{ \dots \}$
- $-$  switch (expr) { case c1: case c2: ... }

### III.2 Iteration

 $-\text{while (expr)} \{ ... \}$  zero or more iterations – do … while (expr) at least one iteration  $-$  for ( init; valid; next) {...}

### III.3 Jump – goto label

### **Part III.1 Decision making elements**

2015-2016 Chap 3. Introduction to programming and C language ©

## **Outlines**

- III.1. 1 Introduction to Decision Making Statements
- III.1. 2 If statement  $\checkmark$  Examples
- III.1. 3 If-else statement  $\checkmark$  Examples
- III.1. 4 Switch statement  $\checkmark$  Examples

# **III.1.1 Introduction**

- $\checkmark$  Decision making elements are used to have a program that executes different statements depending on certain conditions.
- $\checkmark$  In a sense, they make a program "smarter" by allowing different choices to be made. In C, there are three decision making statements:
	- **1. if execute a statement or not**
	- **2. if-else choose to execute one of two statements**
	- **3. switch choose to execute one of a number of statements**

# **III.1.2 If statement**

 $\checkmark$  The if statement allows branching (decision making) depending upon a condition. Program code is executed or skipped.

The basic syntax is if (*control expression) program statement;*

 $\checkmark$  If the control expression is TRUE, the body of the if statement is executed. If it is FALSE, the body of the if statement is skipped**.**

# **III.1.2.1 If statement examples**

#### **Example 1:**

*if (x!=0) y/=x;*

**Example 2:**

```
if (grade>=90)
 {
printf("\nYour grade is %d",grade);
printf("\nCongratulations!");
}
```
**Example 3:**

*if (nbr1>=nbr2) if (( nbr1>=nbr2 ) && ( nbr1>=nbr3) ) if (nbr1>=nbr3) printf("%d is the greater number",nbr1); printf("%d is the greater number",nbr1);*

# **III.1.2. 2 If –else statement**

Used to decide between two courses of action. The syntax of the if-else statement is:

> *if (expression) statement1; else statement2;*

- If the expression is TRUE, *statement1 is executed; statement2 is* skipped.
- If the expression is FALSE, *statement2 is executed; statement1 is* skipped.

## **III.1.2.2 If –else statement: Examples**

- *min=y; else*
- *if*  $(x < y)$  *if (letter == 'e') {* min=x;  $++e\ count;$ *else ++vowel\_count; } ++other\_count;*

# **III.1.2. 3 If –else Ladder**

Write a program that counts how many vowels there are in a piece of text?

 $\checkmark$ This is possible by nesting **if-else statements together to** make what is called an **if-else ladder.**

```
if (lefter == 'a')++a count;
else if (\text{letter} == 'e')++e count;
else if (\text{letter} == 'i')++i count;
else if (\text{letter} == 'o')++o count;
else if (\text{letter} == 'u')++u count;
else
   ++const count;
```
# **III.1. 3 switch statement**

It is a better way of writing a program which employs an if-else ladder. It is C's built-in multiple branch decision statement. The syntax for the switch statement is as follows:

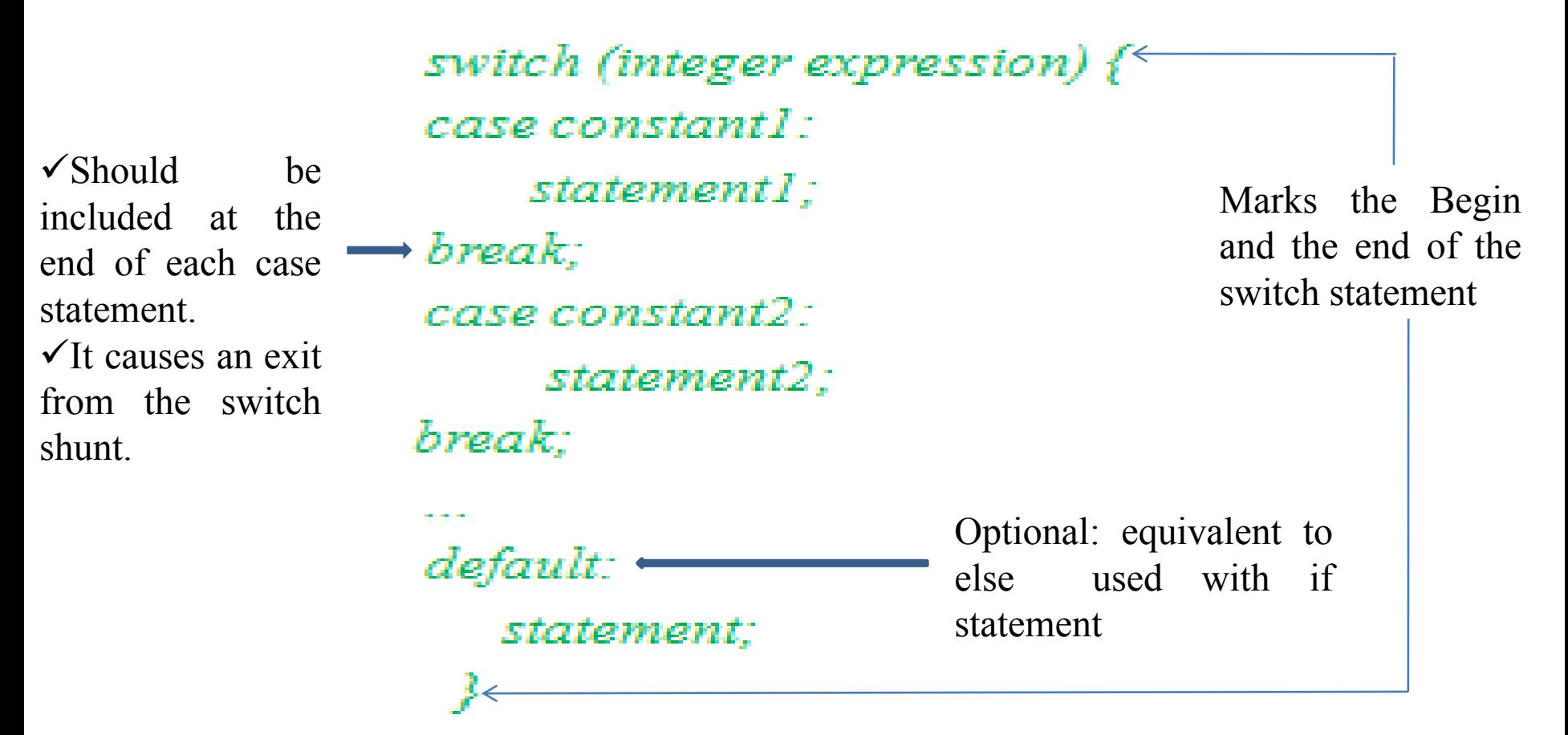

## **III.1. 3 switch statement: Example**

```
switch(n) \{case 12:printf ("value is 12\ln");
      break;
   case 25:printf ("value is 25\n");
      break;
   case 99:printf ("value is 99\n\cdot");
      break;
   default:printf ("number is not part of the Xmas date\n");
```
# **III.1. 3 switch statement**

 $\checkmark$  The switch statement works as follows:

1. Integer control expression is evaluated.

2. A match is looked for between this expression value and the case *constants. If a match is found, execute the statements for that case. If a* match is not found, execute the default statement.

3. Terminate switch when a break statement is encountered or by "falling out the end".

# **III.1. 3 switch statement**

- $\checkmark$ Important rematks while using a switch statement:
	- 1. Case values must be unique.
	- 2. Switch statement only tests for equality.

3. The control expression can be of type character since they are internally treated as integers.

## **III.1. 3 switch statement: Example**

```
switch (ch) \{case 'a':
      ++a count;
      break;
   case 'b':
      ++b count;
      break;
   case 'c':
   case 'C': /* multiple values, same statements */++c count; }
```
# **III.1. 4 Conclusion**

Law of **Mosher** about software development:

"Don't worry if it doesn't work right. If everything did, you'd be out of a job."…